## **CALCULAR EXTENTS**

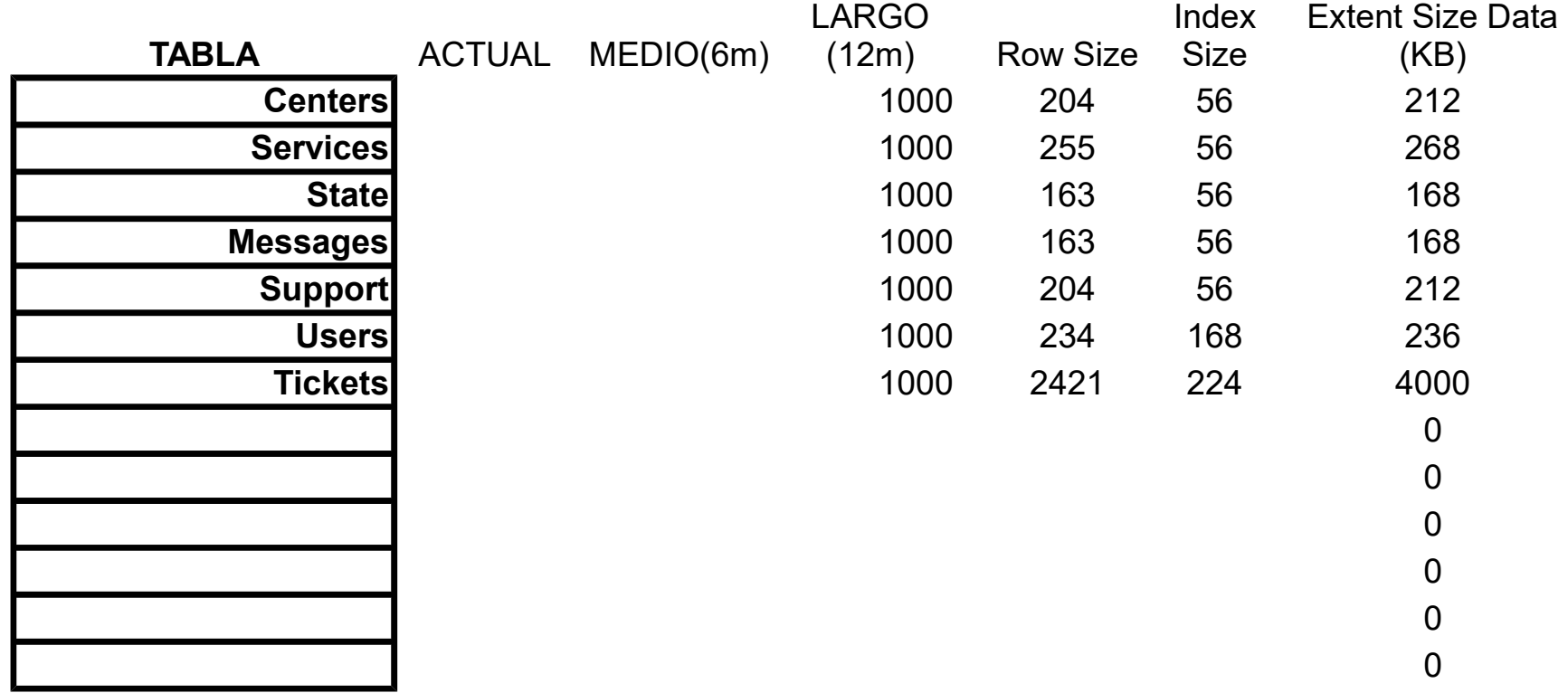

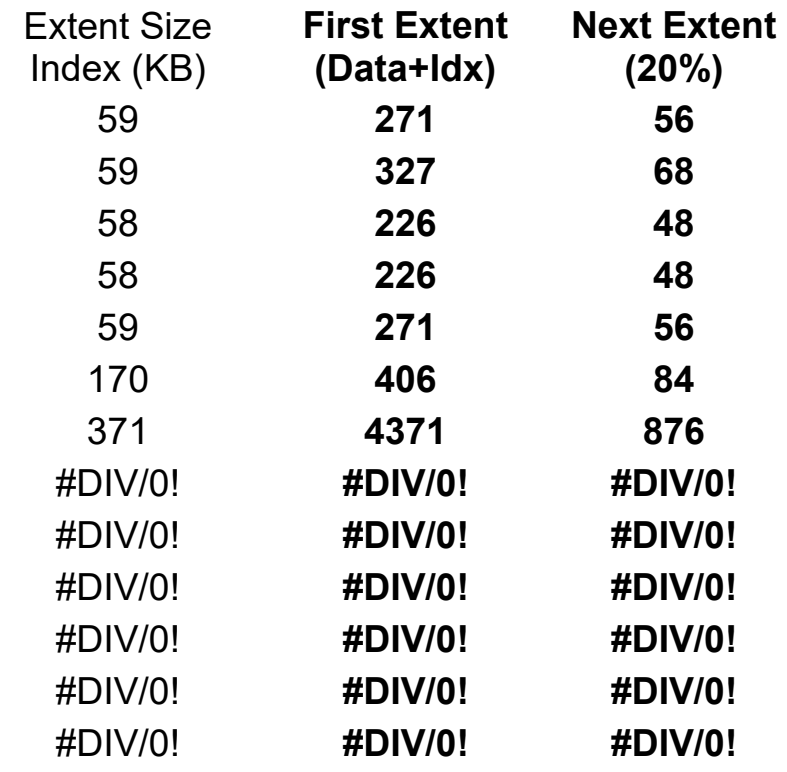

**0**

Index Extent Sizes

The database server determines the extent size of an index based on the extent size for the corresponding table, regardless of whether the index is fragmented or not fragmented.

## **Estimating Extent Size of Attached Index**

For an attached index, the database server uses the ratio of the index key size to the row size to assign an appropriate extent size for the index, as the following formula shows:

Index extent size = (index key size / table row size)  $*$ table\_extent\_size

The database server also uses this same ratio for the next-extent size for the index:

Index next extent size = (index key size/table row size)\* table\_next\_extent\_size

## **Estimating Extent Size of Detached Index**

For a detached index, the database server uses the ratio of the index key size plus some overhead bytes to the rowsize to assign an appropriate extent size for the index, as the following formula shows:

```
Detached Index extent size = ( (index_key_size + 9) /
table_row_size) * table_extent_size
```
For example, suppose you have the following values: index key size  $= 8$  bytes table row size  $= 33$  bytes table extent size =  $150 * 2$ -kilobyte page index\_key\_size is the total widths of the indexed column or columns. table row size is the sum of all the columns in the row. table extent size is the value that you specify in the EXTENT SIZE keyword of the CREATE TABLE statement.

The above formula calculates the extent size as follows: Detached Index extent size =  $((8 + 9) / 33)$  \* 150 \* 2-kilobyte page = (17/33) \* 300 kilobytes

= 154 kilobytes

9.40